# **BAB III**

# **METODE PENELITIAN**

#### **A. Rancangan Penelitian**

1. Pendekatan Penelitian

Penelitian ini menggunakan pendekatan penelitian kuantitatif. Penelitian dengan pendekatan kuantitatif adalah suatu penelitian yang pada dasarnya menggunakan pendekatan deduktif-induktif. Pendekatan ini berangkat dari suatu kerangka teori, gagasan para ahli, maupun pemahaman peneliti berdasarkan pengalamannya, kemudian dikembangkan menjadi permasalahan-permasalahan yang diajukan untuk memperoleh pembenaran (verifikasi) atau penolakan dalam bentuk dokumen data empiris lapangan.<sup>76</sup>

Pendekatan kuantitatif bertujuan untuk menguji teori, membangun fakta, menunjukkan hubungan antar variabel, memberikan deskripsi statistik, menaksir dan meramalkan hasilnya. Desain penelitian yang menggunakan pendekatan kuantitatif harus terstruktur, baku, formal dan dirancang sematang mungkin sebelumnya. Desain bersifat spesifik dan detail karena desain merupakan suatu rancangan penelitian yang akan dilaksanakan sebenarnya.<sup>77</sup>

Pendekatan kuantitatif dapat diartikan sebagai metode penelitian yang berlandaskan pada filsafat positivisme, digunakan untuk meneliti

<sup>76</sup> Ahmad Tanzeh, *Pengantar Metode Penelitian.* (Yogyakarta : Teras, 2009), hal. 9.

<sup>77</sup> *Ibid,* hal. 10.

populasi atau sampel tertentu, teknik pengambilan sampel pada umumnya dilakukan secara *random*, pengumpulan data menggunakan instrumen penelitian, analisis data bersifat kuantitatif dengan tujuan untuk menguji hipotesis yang telah ditetapkan.<sup>78</sup>

Penelitian ini untuk menguji pengaruh variabel pola asuh demokratis  $(X_1)$ , pola asuh otoriter  $(X_2)$  dan pola asuh permisif  $(X_3)$ terhadap karakter religius (Y). Sedangkan untuk menganalisis pengaruh masing-masing variabel menggunakan teknik analisis regresi sederhana. Alasan dipilihnya jenis penelitian ini karena peneliti ingin mengetahui seberapa besar pengaruh pola asuh orang tua terhadap karakter religius siswa. Penelitian ini terdiri dari dua variabel yaitu variabel bebas (X) yaitu pola asuh orang demokratis  $(X_1)$ , pola asuh otoriter  $(X_2)$  dan pola asuh permisif  $(X_3)$  dan variabel terikat yaitu karakter religius siswa  $(Y)$ kelas VIII SMPN 1 Pogalan.

2. Jenis Penelitian

 $\overline{a}$ 

Ditinjau dari metode yang dipakai, maka penelitian ini termasuk dalam penelitian *ex-post facto* karena mengungkapkan data yang sudah berlangsung dan telah ada pada responden tanpa memberikan perlakuan atau manipulasi apapun. Hal ini sejalan dengan pendapat Zainal Arifin yang mendefinisikan penelitian *ex-post facto* sebagai penelitian yang dilakukan terhadap suatu kejadian yang telah berlangsung. Penelitian ini menelusuri kembali suatu peristiwa kemudian menyelidiki faktor-faktor

<sup>78</sup>Sugiyono, *Metode Penelitian Pendidikan Pendekatan Kuantitatif, Kualitatif dan R&D,* (Bandung: Alfabeta, 2003), hal. 14

yang menyebabkan kejadian tersebut.<sup>79</sup> Peneliti dalam penelitian *ex-post facto* tidak dapat memanipulasi variabel bebasnya, hal ini dikarenakan variabel-variabelnya telah terjadi.

### **B. Populasi, Sampel dan Sampling**

1. Populasi Penelitian

 $\overline{a}$ 

Populasi adalah keseluruhan subjek penelitian.<sup>80</sup> Sedangkan menurut Sugiono, populasi adalah wilayah generalisasi yang terdiri atas obyek atau subyek yang mempunyai kualitas dan karakteristik tertentu yang ditetapkan oleh peneliti untuk dipelajari dan kemudian ditarik kesimpulan.<sup>81</sup> Dari pengertian populasi diatas, dapat disimpulkan bahwa populasi adalah sekelompok keseluruhan obyek yang diselidiki, yang merupakan daerah yang akan digeneralisasikan.

Adapun yang menjadi populasi dalam penelitian ini adalah 312 siswa kelas VIII SMP Negeri 1 Pogalan. Karena sebagaimana penulis jelaskan diatas dan sesuai dengan judul, maka yang diteliti adalah terbatas pada pengaruh pola asuh orang tua terhadap karakter religius siswa kelas VIII SMPN 1 Pogalan. Populasi kelas VIII terdiri 10 kelompok kelas tergambar pada tabel dibawah ini.

<sup>79</sup> Zainal Arifin, *Penelitian Pendidikan Metode dan Paradigma Baru,* (Bandung: PT. Remaja Rosdakarya, 2012), hal. 42

<sup>80</sup> Suharsimi Arikunto, *Prosedur Penelitian Suatu Pendekatan Praktek*, (Jakarta: PT. Rineka Cipta, 2002), hal. 108

<sup>81</sup> Sugiyono, *Metode Penelitian* Pendidikan*,* ( Bandung : Alfabeta, 2010), hal. 117.

| N <sub>o</sub> | Kelas         | Jumlah    |           |        |
|----------------|---------------|-----------|-----------|--------|
|                |               | Laki-laki | Perempuan | Jumlah |
| $\mathbf{1}$   | <b>VIII A</b> | 13        | 17        | 30     |
| $\overline{2}$ | VIII B        | 10        | 22        | 32     |
| 3              | VIII C        | 14        | 18        | 32     |
| $\overline{4}$ | VIII D        | 14        | 18        | 32     |
| 5              | <b>VIII E</b> | 14        | 18        | 32     |
| 6              | VIII F        | 15        | 16        | 31     |
| 7              | VIII G        | 14        | 18        | 32     |
| 8              | VIII H        | 15        | 16        | 31     |
| 9              | VIII I        | 12        | 17        | 29     |
| 10             | VIII J        | 13        | 18        | 31     |
| <b>JUMLAH</b>  |               | 134       | 178       | 312    |

**Tabel 3.1 Populasi Penelitian**

### 2. Sampling Penelitian

Sampling merupakan metode atau cara menentukan sampel dan besar suatu sampel.<sup>82</sup> Sampling adalah suatu cara mengambil sampel yang representative dari populasi. Representative maksudnya sampel yang diambil benar-benar mewakili dan menggambarkan keadaan populasi yang sebenarnya. Untuk menentukan besarnya sampel yang dapat diambil dari populasi yang ada, kita dapat menggunakan teknik sampling yang ada.

Untuk menentukan sebagian yang dapat mewakili populasi dibutuhkan suatu cara yang disebut sampling. Menurut W. Gulo,

<sup>82</sup> *Ibid.,* hal. 72.

sampling adalah pengambilan sampel dari suatu populasi.<sup>83</sup> Tujuan sampling adalah menggunakan sebagian obyek penelitian yang diselidiki tersebut untuk memperoleh informasi tentang populasi.

Dengan melihat populasi maka sampling yang digunakan sebagai berikut:

- a. Sampling purposive yaitu cara mengambil sampel yang dilakuka berdasarkan tujuan dan pertimbangan.<sup>84</sup>
- b. Random sampling yaitu tehnik mengambil sampling yang memberikan peluang sama bagi setiap unsur populasi untuk dipilih menjadi sampel secara acak tanpa memperhatikan strata yang ada dalam populasi.<sup>85</sup>

Cara yang ditempuh untuk menentukan sampel dalam penelitian ini adalah dengan menggunakan *random sampling.* 

*Random sampling* adalah setiap unsur dari keseluruhan populasi mempunyai kesempatan yang sama untuk dipilih.<sup>86</sup> Peneliti menggunakan *random sampling* dengan cara semua anggota populasi dicatat dan diberi nomor urut pada setiap kelasnya, kemudian nomernomer inilah yang akan diundi yang nantinya di acak untuk dijadikan sampel.

Peneliti mengambil kelas VIII yang terdiri dari 10 kelas (A,B,C,D,E,F,G,H,I,J). Dengan demikian dapat diketahui bahwa teknik

<sup>83</sup> W.Gulo, *Metodologi Penelitian*, (Jakarta: Grasindo, 2002), hal. 78.

<sup>84</sup> Asrop Syafi'i. *Metodogi penelitian Pendidikan,* ( Surabaya: El kaf. 2005), hal. 136

<sup>85</sup> Ahmad Tazeh dan Suyitno. *Dasar-dasar Penelitian,* ( Surabaya: El kaf. 2005), hal. 52

<sup>86</sup> S. Nasution, *Metode Research Penelitian Ilmiah*, (Jakarta: Bumi Aksara, 2009), hal.

*random sampling* merupakan teknik pengambilan sampel yang digunakan, dengan mencampur subjek-subjek di dalam populasi sehingga semua subjek dianggap sama. Dari masing-masing kelas peneliti mengambil siswa secara acak dengan setiap kelas diambil 10 siswa sehingga secara keseluruhan mendapatkan sampel sebanyak 100 siswa.

3. Sampel Penelitian

Menurut Suharsimi Arikunto yang dimaksud dengan sampel adalah sebagian atau wakil dari populasi yang diteliti.<sup>87</sup> Sampel adalah sebagian dari seluruh individu yang menjadi obyek penelitian.<sup>88</sup> Dengan demikian maka dapat dimengerti bahwa sampel pada hakikatnya hanya mengambil sebagian dari populasi yang akan diteliti, yang sudah barang tentu ini atas perhitungan dari waktu, tenaga dan dana dari peneliti.

Selanjutnya, Suharsimi Arikunto menjelaskan, apabila subyek kurang dari 100 lebih baik diambil semua sehingga penelitianya merupakan penelitian populasi. Selanjutnya jika subyeknya besar dapat diambil antara 10-15%, atau 20-25% atau lebih bergantung kepada:

- a) Kemampuan peneliti dilihat dari segi waktu, tenaga dan dana.
- b) Sempit atau luasnya wilayah penelitian dilihat dari subyeknya, karena hal itu bergantung banyak sedikitnya data.
- c) Besar kecilnya resiko yang ditanggung peneliti.<sup>89</sup>

<sup>87</sup> Suharsismi Arikunto, *op. cit*., hal. 131

<sup>88</sup> Mardalis, *Metode Penelitian Suatu Pendekatan Proposal*, (Jakarta: Bumi Aksara, 2006), hlm. 55

<sup>89</sup> Suharsismi Arikunto*, op. cit*., hal. 134

Dari uraian diatas maka peneliti menetapkan jumlah sampelnya sebanyak 100 siswa dari 312 siswa. Jumlah sampel tersebut diambil dengan cara, jumlah siswa kelas VIII: 312 x 33% = 99,96 dibulatkan menjadi 100 siswa. Penentuan sampel tersebut dengan anggapan bahwa mereka tersebut cukup mewakili populasi yang ada di kelas VIII, dengan alasan bahwa siswa-siswa tersebut memiliki beragam latar belakang dan beragamnya kepribadian dan karakter mereka yang ditandai dengan beragamnya tingkah laku mereka di lingkungan sekolah.

## **C. Sumber data, Variabel dan Skala Pengukuran**

1. Sumber Data

Sumber data dalam penelitian adalah subyek dari mana data dapat diperoleh. Apabila peneliti menggunakan kuesioner atau wawancara dalam pengumpulan datanya, maka sumber data disebut responden. Responden yaitu orang yang merespon atau menjawab pertanyaanpertanyaan peneliti, baik pertanyaan tertulis maupun lisan.

Data adalah suatu bahan yang mentah yang jika diolah dengan baik melalui berbagai analisis dapat dilahirkan berbagai informasi. Suharsimi menjelaskan data adalah hasil pencatatan penelitian, baik yang berupa fakta maupun angka.<sup>90</sup>

Jenis data dalam penelitian ini adalah data primer dan data sekunder. Data primer adalah data yang dapat dikumpulkan atau di

<sup>90</sup> *Ibid* , hal. 161.

peroleh langsung oleh peneliti atau sumbernya dengan menggunakan metode pengumpulan data yang sesuai. Data primer berisi jawaban dari kuesioner atau angket yang diberikan kepada subyek penelitian. Data primer dalam penelitian ini berupa angket pola asuh orang tua dan karakter religius siswa. Data tersebut diperoleh dari hasil jawaban kuesioner yang telah diberikan kepada orang tua siswa untuk pola asuh orang tua dan hasil kuesioner yang telah dijawab siswa untuk karakter religius siswa . Sedangkan data sekunder adalah data yang secara tidak langsung dikumpulkan atau tidak diusahakan sendiri pengumpulannya oleh peneliti, data sekunder juga berupa dokumen-dokumen.<sup>91</sup>

Sumber data yang digunakan dalam penelitian ini adalah:

a) Orang tua dan siswa kelas kelas VIII SMPN 1 Pogalan.

b) Data hasil angket pola asuh orang tua dari orang tua siswa.

c) Data hasil angket karakter religius siswa dari hasil jawaban siswa.

2. Variabel

 $\overline{a}$ 

Variabel penelitian adalah segala sesuatu yang berbentuk apa saja yang ditetapkan oleh peneliti untuk dipelajari sehingga diperoleh informasi tentang hal tersebut, kemudian ditarik kesimpulannya.<sup>92</sup>

Variabel dalam penelitian ini dibedakan menjadi 2 macam, yaitu:

a) *Independen Variabel* atau Variabel bebas (X) atau juga variabel prediktor, merupakan variabel yang dapat mempengaruhi perubahan dalam variabel terikat dan mempunyai hubungan yang

<sup>91</sup> Asrof Safi'i, *Metodologi Penelitian Pendidikan* .....hal. 141.

<sup>92</sup> Sugiyono, *Metode Penelitian*…, hal. 60.

positif dan negatif.<sup>93</sup> Variabel bebas dalam penelitian ini adalah pola asuh orang tua tua adapun variabel bebasnya yaitu pola asuh demokratis  $(X_1)$ , pola asuh otoriter  $(X_2)$ , pola asuh permisif  $(X_3)$ .

b) *Dependen Variabel* atau Variabel terikat atau biasa disebut variabel kritera, yang menjadi perhatian paling utama dalam sebuah penelitian.<sup>94</sup> Variabel terikat dalam penelitian ini adalah karakter religius siswa (Y).

Adapun yang menjadi titik perhatian atau yang menjadi objek penelitian adalah pengaruh pola asuh orang tua terhadap karakter religius siswa di SMPN 1 Pogalan

3. Skala pengukuran

Skala pengukuran merupakan kesempatan yang digunakan sebagai acuan untuk menentukan panjang pendeknya interval yang ada dalam alat ukur, sehingga alat ukur tersebut bisa digunakan hasilnya akan menghasilkan data kuantitatif.<sup>95</sup> Maksud dari skala pengukuran ini untuk mengklasifikasikan variabel yang akan diukur supaya tidak terjadi kesalahan dalam menentukan analisis data untuk penelitian selanjutnya.

Setelah proses pengukuran yang menghasilakan data kuantitatif yang berupa angka-angka, barulah ditentukan analisis statistik yang cocok digunakan. Dalam hal ini peneliti menggunakan skala pengukuran yaitu skala ordinal.

<sup>93</sup> Puguh Suharso, *Metode Penelitian untuk Bisnis*, (Jakarta : PT Indeks, 2009 ), hal. 38.

<sup>94</sup> *Ibid*, hal. 37.

<sup>95</sup> *Ibid*, hal. 58.

### **D. Teknik Pengumpulan Data**

Pengumpulan data adalah prosedur yang sistematik dan standar untuk memperoleh data yang diperlukan.<sup>96</sup> Teknik pengumpulan data yang digunakan dalam penelitian ini adalah:

1. Kuesioner (angket)

Angket sering disebut dengan pengumpulan data yang menggunakan pernyataan-pernyataan yang dijawab dan ditulis oleh responden.<sup>97</sup> Metode pengumpulan data dengan angket dilakukan dengan cara menyampaikan sejumlah pernyataan tertulis untuk dijawab secara tertulis oleh responden. Angket sering juga disebut kuesioner. Dalam penelitian ini metode angket digunakan untuk memperoleh data mengenai pengaruh pola asuh orang tua terhadap karakter religius siswa. Adapun jenis-jenis angket dibedakan menjadi dua, yaitu :

- 1) Angket tertutup adalah bila pertanyaan disertai oleh pilihan jawaban yang telah ditentukan oleh peneliti, yakni dapat berbentuk ya atau tidak, dapat berbentuk sejumlah alternatif atau pilihan ganda sehingga responden dimintak untuk memilih satu jawaban yang sesuai dengan karateristiknya.
- 2) Angket terbuka adalah bila diberi kebebasan kepada responden untuk menjawab pertanyaan.<sup>98</sup>

<sup>96</sup> Ahmad *Tanzeh, Pengantar metodologi*..., hal. 58.

<sup>97</sup> *Ibid*, hal. 65.

<sup>98</sup> S. Nasution, *Metode Resaerch: Penelitian Ilmiah.* (Bandung : Jemmars, 1991), hal.170.

Sehubungan dengan penjelasan di atas, maka angket yang digunakan adalah angket tertutup, yakni berbentuk sejumlah alternatif atau pilihan ganda sehingga responden diminta untuk memilih satu jawaban yang sesuai dengan karateristiknya.

Pada angket pola asuh orang tua responden hanya boleh memilih jawaban A, B dan C dengan memberi tanda silang pada huruf tersebeut. Setiap jawaban yang dipilih menunjukkan pola asuh yang diterapkan dalam mendidik anak di keluarga. Sedangkan untuk angket karakter religius tersedia 4 jawaban yaitu SS, S, TS dan STS dengan setiap jawaban bernilai 4-1. Responden hanya perlu mencentang pada kolom yang telah disediakan.

2. Wawancara

Yaitu percakapan yang dilakukan untuk maksud tertentu, yang dilakukan dua pihak, yaitu pewawancara yang mengajukan pertanyaan dan yang diwawancarai memberikan jawaban atas pertanyaan itu.<sup>99</sup>

Dalam penelitian ini metode wawancara digunakan untuk memperoleh data tentang gambaran umum situasi sekolah, keadaan siswa dan pendapat objek wawancara mengenai hal-hal yang berkaitan dengan bahan penelitian.

3. Dokumentasi

 $\overline{a}$ 

Dokumentasi yaitu mengumpulkan data dengan melihat atau mencatat suatu laporan yang sudah tersedia. Metode ini dilakukan

<sup>99</sup>Lexy J. Moelong, *Metodologi Penelitian Kualitatif*, (Bandung: PT Remaja Rosdakarya, 2004), cet. 20, hal. 186

dengan melihat dokumen-dokumen resmi seperti catatan-catatan dan buku-buku peraturan yang ada.

Dalam penelitian ini metode dokumentasi digunakan untuk memperoleh data tentang jumlah siswa kelas VIII SMPN 1 Pogalan, jumlah guru di SMPN 1 Pogalan dan sarana prasarana yang digunakan sebagai media pembelajaran serta segala hal yang berkaitan dengan topik penelitian ini.

Sehubungan dengan hal di atas, dalam sebuah penelitian sudah keharusan untuk menyiapkan instrument pengumpulan data (alat) penelitian. Suharsimi Arikunto, instrument pengumpulan data adalah alat bantu yang dipilih dan digunakan oleh peneliti dalam kegiatannya mengumpulkan agar kegiatan tersebut menjadi sistematis dan dipermudah olehnya. <sup>100</sup> Instrumen pengumpulan data digunakan untuk mendapat hasil yang maksimal sehingga validitas penelitian dapat diwujudkan.

Instrumen yang disiapkan adalah instrumen angket dan instrumen wawancara. Dari ketiga instrumen di atas, yang dijadikan instrumen utama adalah instrumen angket, sedangkan instrumen lainnya merupakan pelengkap untuk memperkuat dan mendukung data yang diperoleh melalui angket.

<sup>100</sup> Suharsimi Arikunto, *Manajemen Penelitian*...., hal 101.

# **E. Kisi-kisi Instrumen**

# **1. Instrumen Pola Asuh Keluarga**

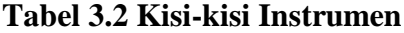

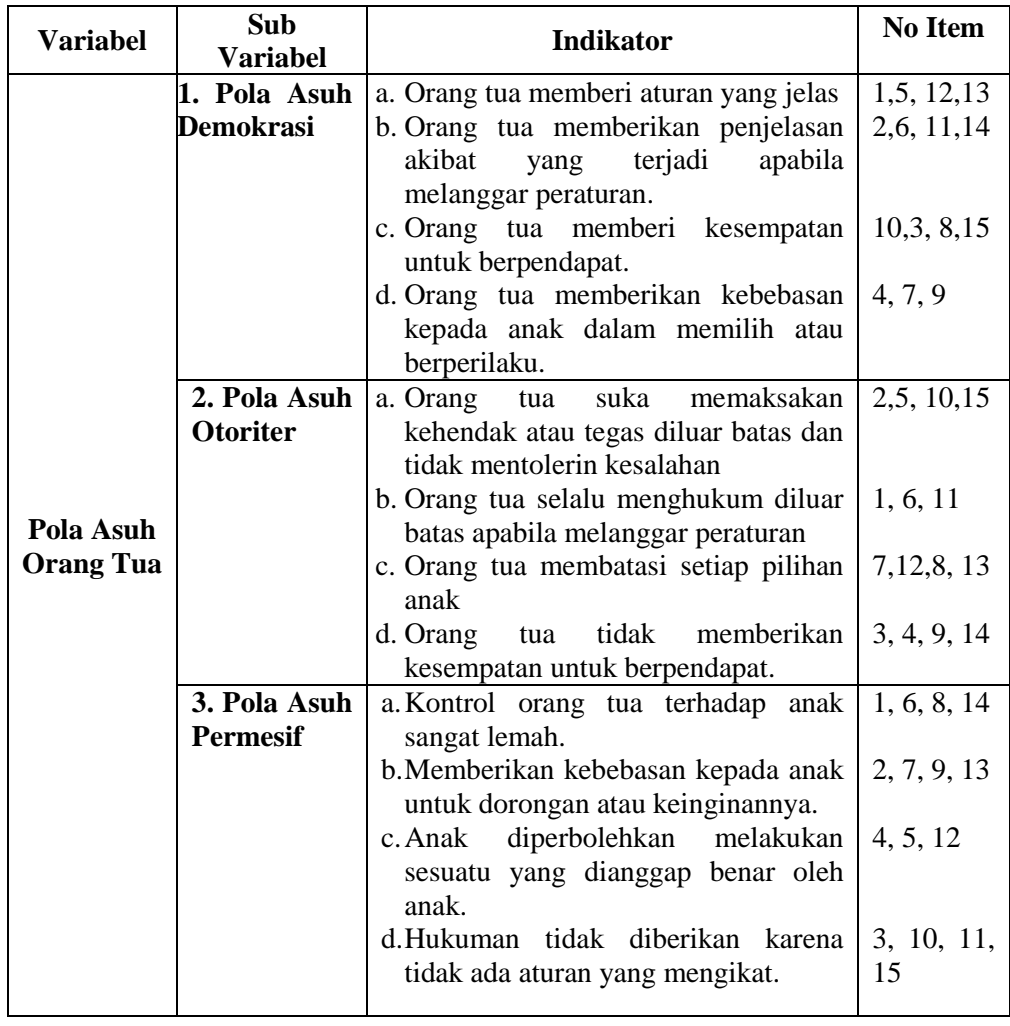

# **2. Instrumen Karakter Religius**

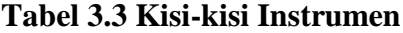

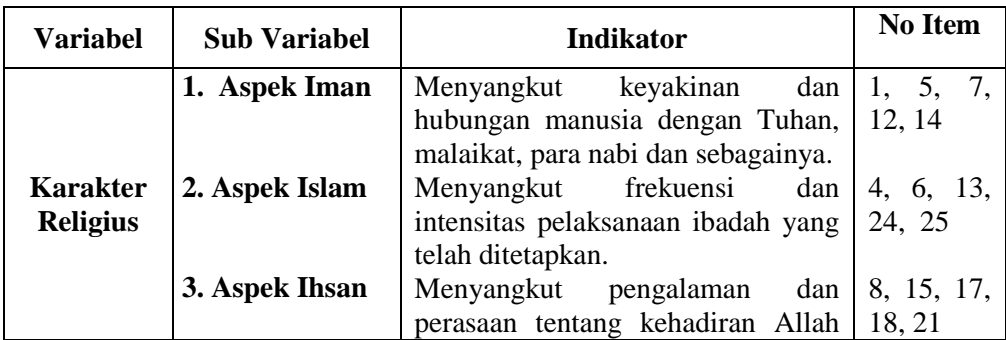

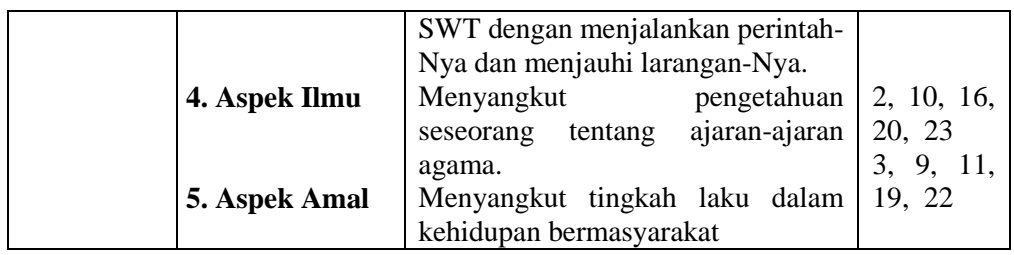

Prosedur pengelolaan data dalam penelitian ini ditempuh melalui langkah- langkah sebagai berikut:

- 1. *Editing* yaitu membaca, memeriksa dan memperbaiki kelengkapan dan kejelasan angket/kuissioner yang berhasil dikumpulkan.
- 2. *Skoring* yaitu memberikan nilai pada pernyataan angket dengan cara mengkonversikan jawaban yang berupa huruf dirubah menjadi angka.
- 3. *Coding* yaitu pemberian tanda, simbol atau kode bagi tiap-tiap data yang termasuk dalam kategori yang sama. Maksudnya adalah angket yang telah diedit diberi identitas sehingga memiliki arti dapat diproses pada tahap pengelolahan data lebih lanjut.
- 4. *Tabulating* yaitu mentabulasi jawaban dari angket yang berhasil dikumpulkan ke dalam tabel-tabel yang telah di persiapkan.

## **F. Uji Instrumen**

1. Uji Validitas

Uji validitas menunjukkan sejauh mana suatu alat pengukur itu mengukur apa yang diukur. Jika seorang peneliti menggunakan kuesioner dalam pengumpulan data, maka kuesioner yang disusunnya harus dapat mengukur apa yang diukurnya.

Dalam menganalisis data yang penulis peroleh dari hasil angket,. Adapun tekniknya dengan menggunakan analisis *Product Moment* yang akan disajikan dalam bentuk peta korelasi. Adapun rumus product moment tersebut adalah sebagai berikut:<sup>101</sup>

$$
r_{hitung} = \frac{n(\sum XY) - (\sum X)(\sum Y)}{\sqrt{\left\{n \cdot \sum X^2 - (\sum X)^2\right\}\left\{n \cdot \sum Y^2 - (\sum Y)^2\right\}}}
$$

 $r_{hituno}$  = Koefesien korelasi X dan Y (pearson-*r*)

*∑ xγ =* Jumlah kuadrat skor perkalian butir dengan skor total

 $\sum x^2$  $2^2$  = Jumlah nilai dari hasil kuadrat  $x^2$ 

*∑ γ<sup>2</sup>* = Jumlah nilai dari kuadrat *y 2*

 $N =$  Jumlah responden

 $\overline{\phantom{a}}$ 

Interpretasi terhadap nilai koefisien korelasi digunakan kriteria sebagai beikut:<sup>102</sup>

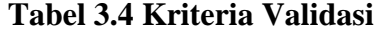

| Interval      | Kriteria                    |  |
|---------------|-----------------------------|--|
| $0,800-1,000$ | Sangat tinggi               |  |
| 0,600-0,799   | Tinggi                      |  |
| 0,400-0,599   | Cukup tinggi                |  |
| 0,200-0,399   | Rendah                      |  |
| $0,000-0,199$ | Sangat rendah (tidak valid) |  |

<sup>101</sup> Sutrisno Hadi, *Statistik II,* (Yogyakarta: Yayasan Penerbitan Fakultas Psikologi, 1997), hal. 293

<sup>102</sup> Asep Jihat dan Abdul Haris, *Evaluasi Pembelajaran*, ( Yogyakarta: Multi Pressindo, 2009), hlm. 180.

Selain dengan rumus diatas maka dapat menggunakan *SPSS versi 16.0* dengan langkah-langkah:

- a) Masukkan data ke dalam SPSS data editor
- b) Simpan data tersebut
- c) Klik *analyze →corrlatee → bivariate* Selanjutnya akan muncul jendela *bivariate correlation*
- d) Blok seluruh indikator dan klik tanda panah ke kotak *items*
- e) Klik tombol *statistics →* pada kotak *descriptives for* pilih *scale if item deleted →* pada kotak *ANOVA table* pilih *none →* klik *contnue →* klik *OK*

Sugiyono,Wibowo dan Suyuthi dalam Ridwan menyatakan bila korelasi (*Corrected Item-Total Correlation)* tiap faktor positif dan besarnya 0,3 keatas maka faktor tersebut merupakan *conctruct* yang kuat (valid). $103$ 

2. Uji reliabilitas

Uji reliabilitas adalah penujian yang dapat menunjukkan sejauh mana alat ukur dapat dipercaya atau dapat diandalkan.<sup>104</sup> Jika suatu alat ukur dapat dipakai untuk mengukur gejala yang sama dan hasil pengukuran yang diperoleh relatif konstan, maka alat ukur tersebut dapat dikatakan reliabel atau dapat diandalkan. Suatu instrumen yang sudah dapat dipercaya, yang reliabel akan menghasilkan data yang reliabel pula.

l

<sup>103</sup> *Ibid*.,hal. 105

<sup>104</sup> Suharsimi Arikunto, *Prosedur Penelitian Suatu Pendekatan* . . . , hal. 221.

$$
r_{xx} = \frac{K}{K-1} \left( \frac{S_x^2 - \sum pq}{S_x^2} \right)
$$

Keterangan:

$$
K = jumlah item dalam suatu tes
$$

 $S_{\rm r}^2$ = varian skor total tes

 $p =$  proporsi jawaban betul pada item tunggal

 $q =$  proporsi jawaban salah pada item yang sama

Koefesien *r* instrumen tinggi, bermakna bahwa tes tersebut mempunyai kesalahan ukuran yang rendah. Harga koefesien reliabilitas biasanya mempunyai nilai dari -1 sampai+1.

Pengujian reliabilitas yang dilakukan dengan menggunakan rumus

*SPSS 16.0.* Dengan langkah-langkah sebagai berikut:

Uji reliabilitas instrumen:<sup>105</sup>

- a) Masukkan data ke dalam SPSS data editor simpan data tersebut.
- b) Klik *analyze → scale → reliability analysis,* Selanjutnya akan muncul jendela *reliability analysis.*
- c) Blok seluruh indicator dan klik tanda panah ke kotak *items*
- d) Klik tombol *statistics →* pada kotak *descriptives for* pilih *scale ifitem deleted →* pada kotak *ANOVA table* pilih *none →* klik *contnue→* klik *OK*

<sup>105</sup> Agus Eko Sujianto, *Aplikasi Statistik dengan SPSS 21.*(Jakarta: Prestasi Pustaka,2009), hal.. 100.

Nugroho dan Suyuthi dalam Riduwan menyatakan bahwa penentuan reliabilitas suatu instrumen penelitian dapat diterima bila memiliki koefisien alpha (*Cronbach's Alpha*) lebih beras dari 0,60.<sup>106</sup>

3. Uji Normalitas

Uji normalitas data dimaksudkan untuk memperlihatkan bahwa data sampel berasal dari populasi yang berdistribusi normal. Ada beberapa teknik yang dapat digunakan untuk menguji normalitas data, antara lain uji *Chi-Kuadrat*, uji *Lilliefors*, dan uji *Kolmogorov-Smirnov*. Dalam penelitian ini rumus yang digunakan adalah dengan uji *Kolmogorov-Smirnov*.

Adapun langkah-langkah pengujian normalitas menggunakan uji *Kolmogorov-Smirnov* adalah sebagai berikut:

Langkah-langkah dalam menghitung normalitas suatu data menggunakan SPSS 16.0:

- a) Langkah 1 : aktifkan program SPSS.
- b) Langkah 2 : buat data pada variabel view.
- c) Langkah 3 : masukkan data pada Data view.
- d) Langkah 4 : klik *Analyze Regeression- Linaer*
- e) Langkah 5 : masukan variabel X ke kolom *independent* dan varebel Y ke *dependent* kemudian klik *save*
- f) Langkah 6 : pada kolom residuals pilih *Unstandardized-continue-*Ok

<sup>106</sup> *ibid.*, hlm. 104.

- g) Langkah 7 : kembali pada data *view* (akan muncul nilai RES\_1) klik *Analyze- non parametric test-1* sample K-S
- h) Langkah 8 : masukan *Unstandardized Residual* ke kolom *Test Variable List*-lalu klik Ok
- 4. Uji Linier

Uji linieritas adalah suatu prosedur yang digunakan untuk mengetahui status linier tidaknya suatu distribusi data penelitian Hasil yang diperoleh melalui uji linieritas akan menemukan teknik anareg yang akan digunakan. Apabila dari hasil uji linieritas didapatkan kesimpulan bahwa distribusi data penelitian dikategorikan linier maka data penelitian harus diselesaikan dengan teknik anareg linier.<sup>107</sup>

Langkah-langkah menguji linieritas data dengan *SPSS 16.0* yaitu:

- a) Langkah 1 : aktifkan program SPSS.
- b) Langkah 2 : buat data pada variabel view.
- c) Langkah 3 : masukkan data pada halaman data view.
- d) Langkah 4 : *klik Analyze – Comprare Menas – Means*, masukkan variabel dependent pada kolom *dependent* dan variabel *independent* pada kolom faktor.
- e) Langkah 5 : klik *option –* pada *Statistic For First Layer klik Test ForLinierty* – klik *Continue.*
- f) Langkah 6 : klik OK

<sup>107</sup> *Ibid.,* hal. 180.

#### **G. Teknik Analisis Data**

#### 1. Uji Regresi Sederhana

Penelitian menggunakan analisis data statistik yang berbentuk korelasi sebab akibat atau dapat dikatakan dengan hubungan pengaruh dengan menggunakan model regresi sederhana dengan menggunakan aplikasi statistik *SPSS 16.0.* Peneliti menggunakan data statistik deskriptif untuk dapat memberikan gambaran umum kondisi yang terjadi dilokasi penelitian atau data hasil penelitian. Disamping itu peneliti menggunakan regresi sederhana untuk menunjukkan adanya pengaruh antar variabel-variabel tersebut. Alasannya peneliti menggunakan regresi sederhana karena ada variabel bebas dan variabel terikat. Adapun regresi sederhana dapat dirumuskan sebagai berikut:<sup>108</sup>

$$
Y'=a+bX
$$

Keterangan:

 $\overline{a}$ 

Y'= nilai yang diprediksikan

 $X =$  variabel independen

 $a = bilangan$  konstanta atau harga  $X = 0$ 

b = koefisien arah regresi linear.

Langkah-langkah perhitungaan regresi sederhana dengan menggunakan *SPSS 16.0* sebagai berikut:

- a) Langkah 1 : aktifkan program SPSS.
- b) Langkah 2 : buat data pada variabel view.
- c) Langkah 3 : masukkan data pada halaman data view.

<sup>108</sup> Sugiyono, *Meodologi Penelitian Pendidikan*, (Bandung: Alfabeta, 2008), hal. 262.

- d) Langkah 4 : klik *Analyze Regression*, masukkan variabel Y pada kolom *dependent* dan variabel X pada kolom *independent*.
- e) Langkah 5 : klik OK

#### 2. Uji T

Uji T digunakan untuk melihat ada tidaknya pengaruh dari masingmasing variabel bebas (X) terhadap variabel terikat (Y). Dalam analisis ini menggunakan program *SPSS For Windows 16.0.*

Kriteria pengujian uji T dengan membandingkan nilai thitung dengan ttabel atau dengan melihat nilai signifikansi (probabilitas) untuk membuat keputusan menolak atau menerima Ho. Alternatif keputusannya adalah:

- a) Jika thitung > t<sub>tabel</sub> atau probabilitas t kurang dari  $\alpha$  =0.05 maka H<sub>o</sub> ditolak dan H<sup>a</sup> diterima. H<sup>o</sup> ditolak berarti bahwa variabel bebas berpengaruh secara signifikan terhadap variabel tidak bebas yang diteliti.
- b) Jika thitung < t<sub>tabel</sub> atau probabilitas t lebih dari  $\alpha$  =0.05 maka H<sub>o</sub> diterima dan Ha ditolak. H<sup>o</sup> diterima berarti bahwa variabel bebas tidak berpengaruh secara signifikan terhadap variabel tidak bebas yang diteliti.

Langkah-langkah uji T dengan menggunakan *SPSS 16.0* sebagai berikut:

a) Langkah 1 : aktifkan program SPSS.

- b) Langkah 2 : buat data pada variabel view.
- c) Langkah 3 : masukkan data pada halaman data view.
- d) Langkah 4 : klik *Analyze – Regression-Linear*, masukkan variabel Y pada kolom *dependent* dan variabel X pada kolom *independen*t.

e) Langkah 5 : klik OK (lihat tampilan pada tabel *Coefficients*).

3. Uji F

Uji F atau koefisien regresi serentakdigunakan untuk mengetahui pengaruh varibel independen secara simultan (serentak) terhadap variable dependen.

Untuk menarik kesimpulannya adalah dengan membandingkan peluang f (signifikan f) dengan tarif signifikan 0,05 (5%) dengan ketentuan sebagai berikut;

- a) Nilai Sig< α (0,05) atau F hitung> F tabel maka *H<sup>a</sup>* diterima dan *H<sup>o</sup>* ditolak
- b) Nilai Sig> α (0,05) atau F hitung< F tabel maka *H<sup>a</sup>* tolak dan *H<sup>o</sup>* diterima.

Langkah-langkah uji F dengan menggunakan *SPSS 16.0* sebagai berikut:

- a) Langkah 1 : aktifkan program SPSS.
- b) Langkah 2 : buat data pada variabel view.
- c) Langkah 3 : masukkan data pada halaman data view.
- d) Langkah 4 : klik *Analyze – Regression-Linear*, masukkan variabel Y pada kolom *dependent* dan variabel X pada kolom *independent*

e) Langkah 5 : klik OK (lihat tampilan pada tabel *Anova*)

4. Uji Koefisien Determinasi

Uji koefisien determinasi digunakan untuk mengetahui seberapa besar prosentase sumbangan pengaruh variabel independen secara serentak terhadap variabel independen.<sup>109</sup> Analisis ini menggunakan program *SPSS For Window 16.0.*

Langkah-langkah uji koefisien determinasi dengan menggunakan *SPSS 16.0* sebagai berikut:

- a) Langkah 1 : aktifkan program SPSS.
- b) Langkah 2 : buat data pada variabel view.
- c) Langkah 3 : masukkan data pada halaman data view.
- d) Langkah 4 : klik *Analyze – Regression-Linear*, masukkan variabel Y pada kolom *dependent* dan variabel X pada kolom *independent*.
- e) Langkah 5 : klik OK (lihat tampilan pada tabel model *Summary* )

<sup>109</sup> Agus Eko Sujianto, *Aplikasi Statistik dengan SPSS 16.0,* (Jakarta: Prestasi Pustaka, 2009), hlm.96-97